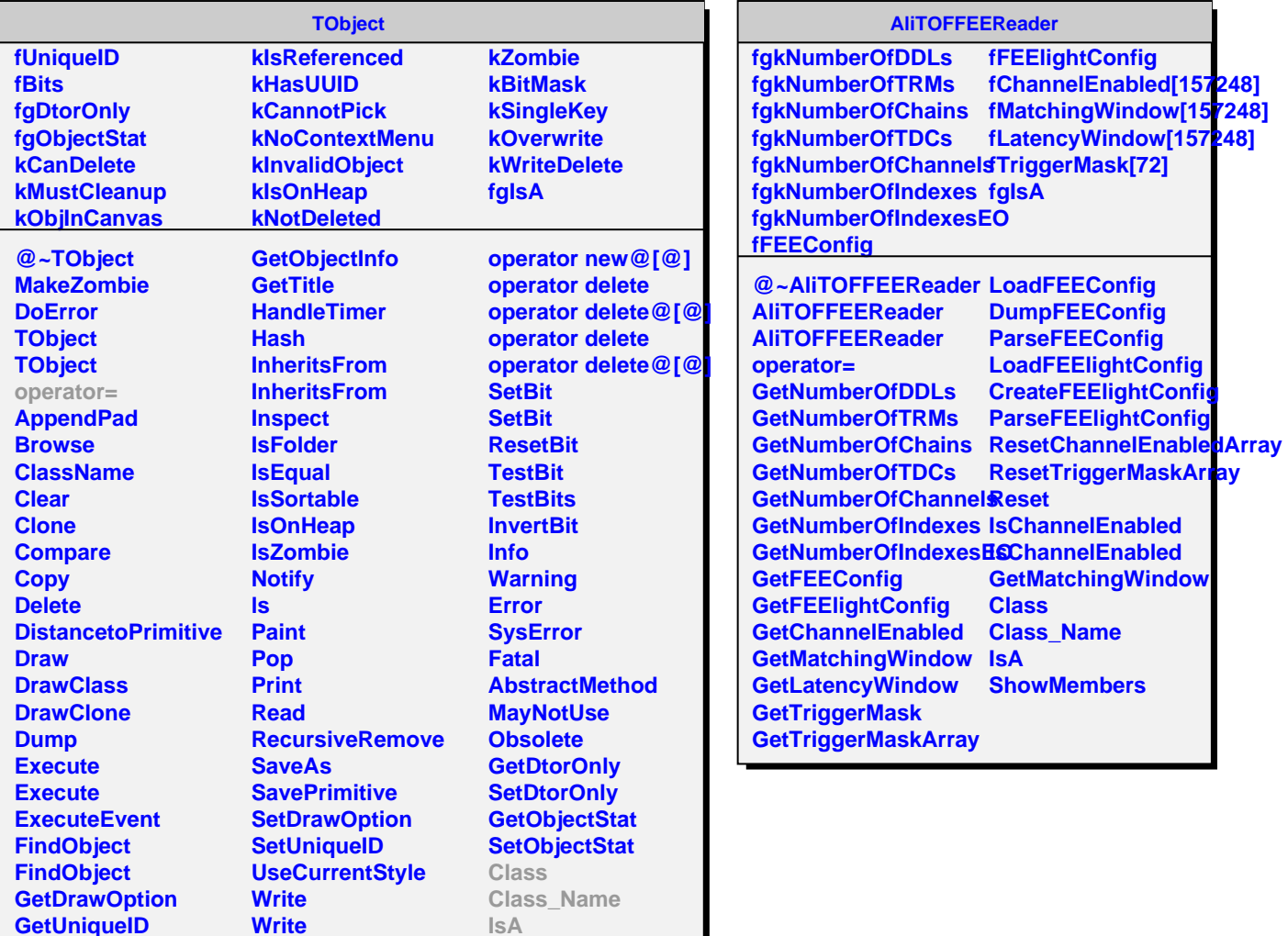

**ShowMembers**

**GetUniqueID GetName GetIconName GetOption**

Г

**Write**

**operator new operator new@[@] operator new**